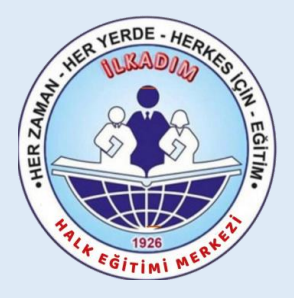

## İlkadım Halk Eğitimi Merkezi Müdürlüğü MEB **İ**LÇEM**İ**Z KADROLU Ö**Ğ**RETMENLER**İ**N E-YAYGIN SİSTEMİ ÜZERİNDEN

## ADAB-I MUASERET KURSU

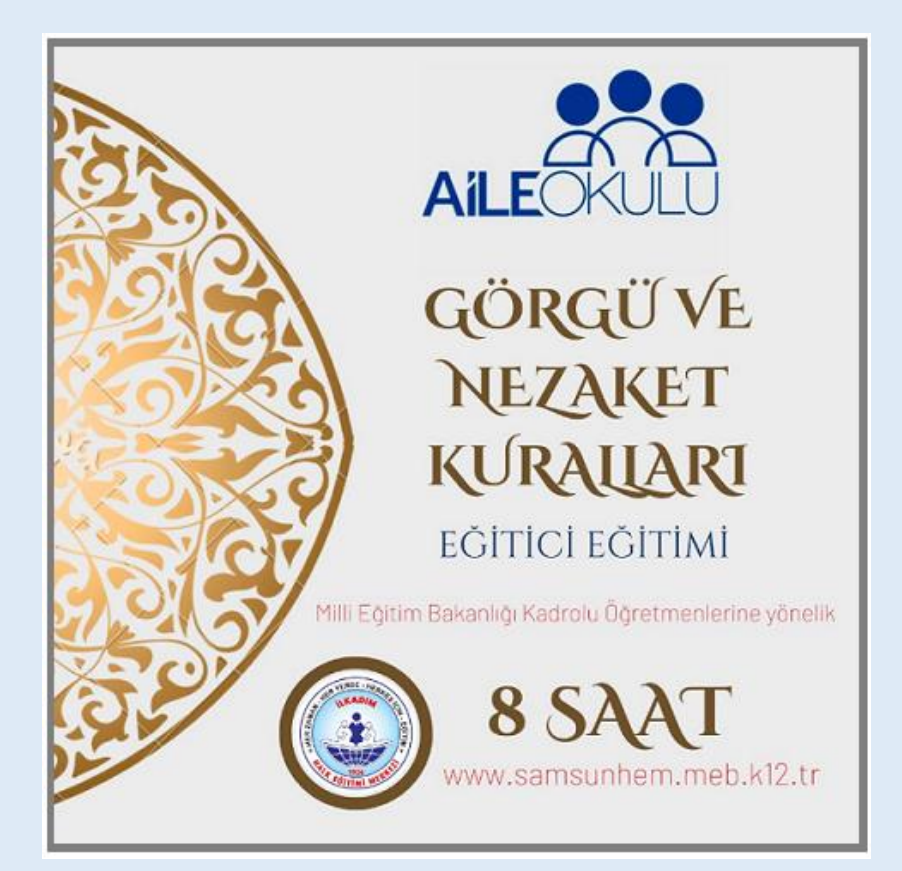

## KURS GÖREV BAŞVURUSU ile KURS AÇILMA SÜRECİ ANLATIM KILAVUZU

### Sorumlu Müdür Yardımcısı : Ferhat ARSLAN Ba**ş**vurular E-Devlet - E-Yaygın üzerinden yapılacaktır

## ACIKLAMA

✓*Bireylerin ve toplum kesimlerinin, kişisel, aile içi ve toplumsal iletişimde birbirine karşı olan sevgi ve dostluk duygularını güçlendirici medenî ve ahlâkî davranışları, nezaket ve görgü kurallarının ele alınacağı 8 saatlik Aile Okulu Nezaket ve Görgü Kuralları / Adab-ı Muaşeret Kurs Programını bitiren bireyin;*

- 1. Öz saygının hangi değerleri kapsadığını bilmesi,
- 2. Kendi değerinin farkında olması,
- 3. Güçlü ve zayıf yanlarını bilmesi,
- 4. Hayata karşı olumlu bakış geliştirmenin önemini kavraması,
- 5. Manevi gelişimin önemini bilmesi,
- 6. Aile içi iletişimde nezaketin önemini fark etmesi,
- 7. Mahremiyet ve nezaket kuralları arasındaki ilişkiyi açıklaması,
- 8. Aile bireylerinin mahremiyet alanlarına ilişkin örnekler vermesi,
- 9. Konuşma, dinleme, oturma kalkma ve yeme içme adabına ilişkin örnekler vermesi,
- 10. Ev düzeni ve temizlik konusunda sorumluluklarını fark etmesi,
- 11. Toplumsal ve kamusal alanda uygun kılık ve kıyafet tercihinin önemini kavraması,
- 12. Toplumsal alanlarda uyulması gereken görgü ve nezaket kurallarını örneklendirmesi,

13. Düğün, nişan, doğum, cenaze, taziye ve hasta ziyaretleri gibi özel toplantıların, kendine özgü görgü ve nezaket kuralları olduğunu bilmesi,

14. Sosyal tesisler, eğlence merkezleri, yeme içme mekânları, piknik ve park alanları, gibi halka açık mekânlara özgü adab-ı muaşeret kurallarına örnekler vermesi,

- 15. Trafikte ve toplu taşıma araçlarında uyulması gereken görgü ve nezaket kurallarını kavraması,
- 16. Resmi kurumlarda ve iş hayatında protokol, görgü ve nezaket kurallarını bilmesi, *amaçlanmaktadır.*

## 4 Saatlik Veliker icin Adab-ı Muaseret Kursu

## **GÖREV BASVURUSU**

### <https://e-yaygin.meb.gov.tr/Login.aspx>

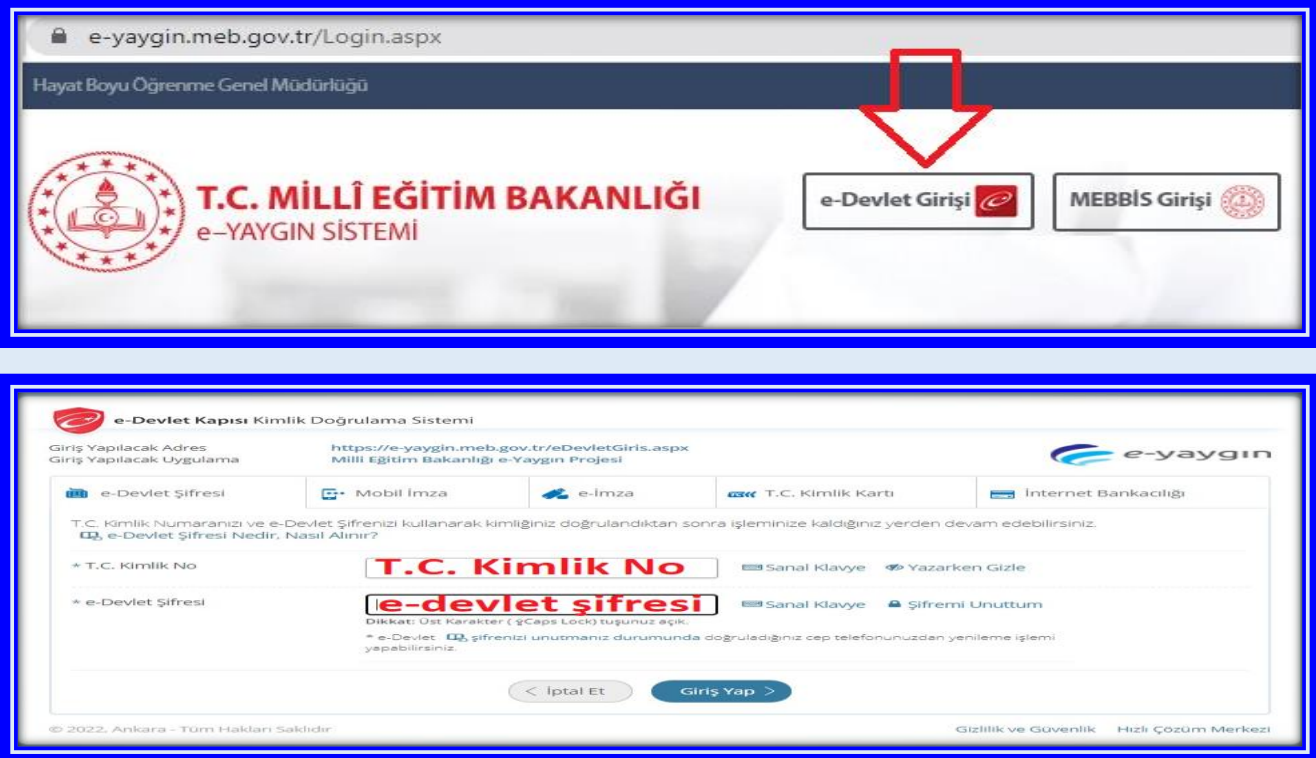

#### E-Yaygın sisteminde " *Başvurular*" linki tıklanır.

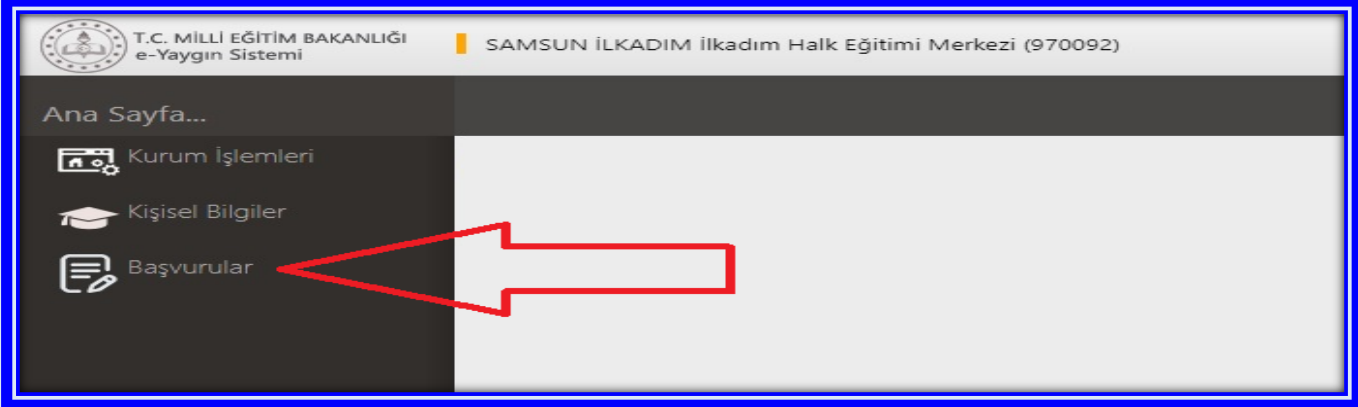

"*Usta Öğretici Başvurusu*" linki tıklanır.

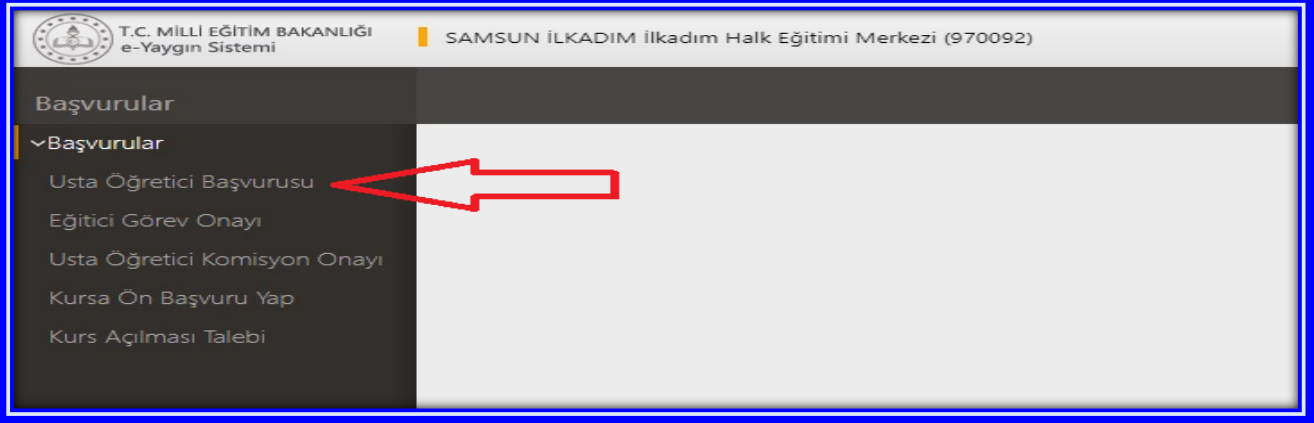

- **(1)** "*Mezuniyet Belgeleri*" kısmı tıklanır. "*Mezuniyet Türü*" seçilir.
- **(2)** "*Mezuniyet Belgesi*" Yüklenir.

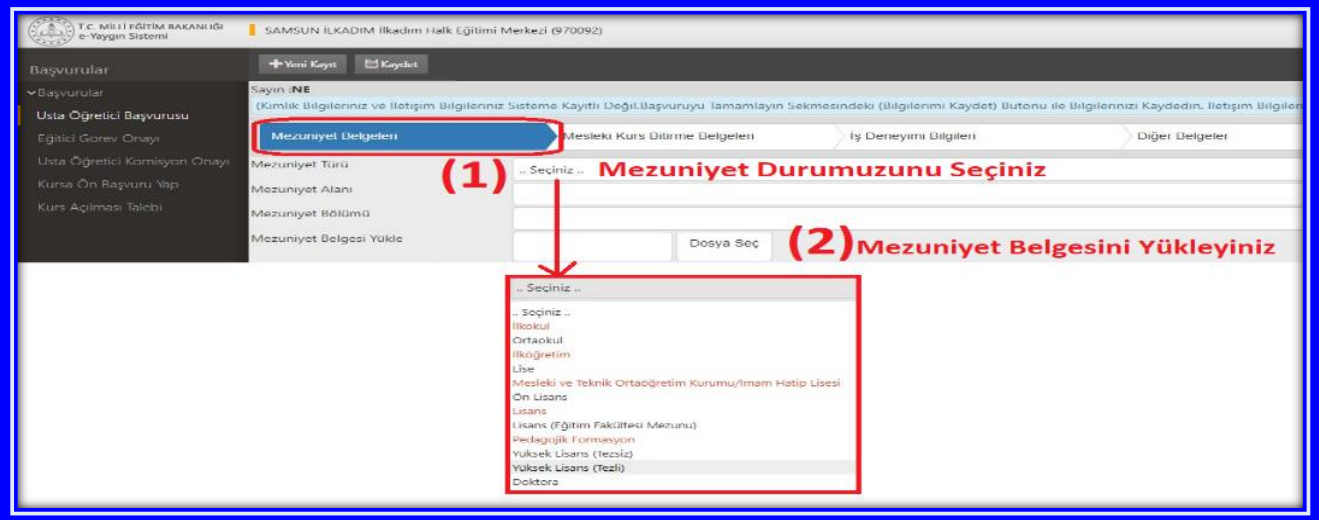

**(1)** "*Diğer Belgeler*" alanı tıklanır. Bu alana "Görev Yeri Belgesi" yüklenecektir.

En atta yer alan "Diğer Belgeler" çentiği işaretlenir.

**(2)** "*Dosya Seç*" tıklanarak "Görev Yeri Belgesi" yüklenir. Bu alanda son olarak "Başarı Belgelerini Kaydet" tıklanır.

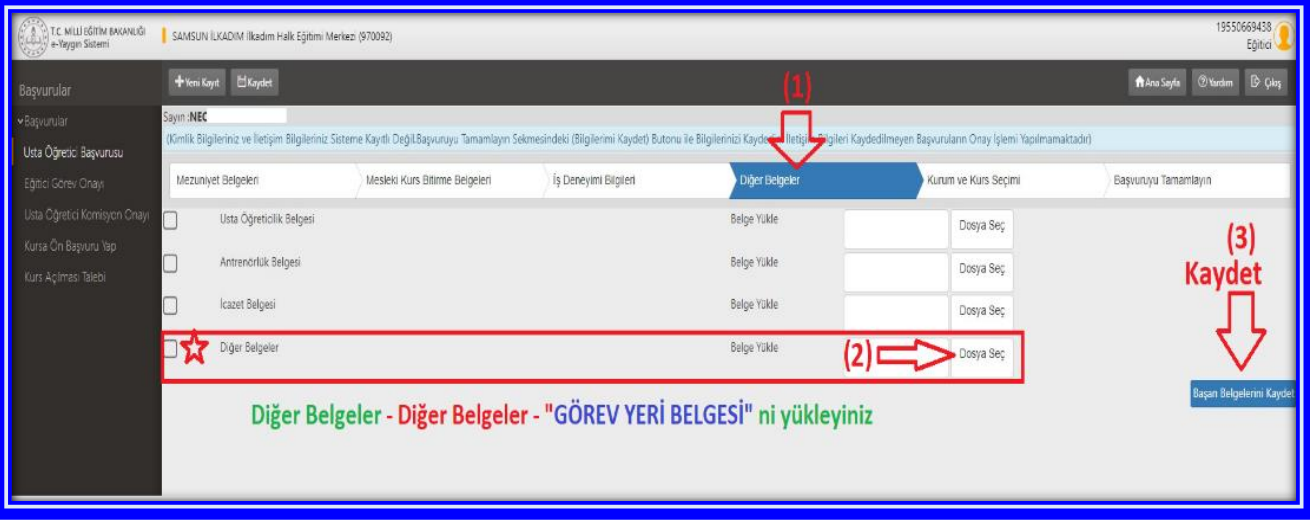

- **(1) Kurum ve Kurs Seçimi** alanı tıklanır.
- **(2)** Kurs Adı "*Adab-ı Muaşeret"* yazınız ve entırlayınız. Aşağıdaki kurs adı ekrana gelecektir.

#### 448000900 Nezaket Ve Görgü Kuralları / Adab-I Muaşeret (Veliler İçin)

- **(3)** Ekrana gelen kursun sağ tarafında yer alan kursu seç tuklanır. Seçilen kurs sağ tarafta görülür. Yine sağ tarafta alttaki bilgiler seçilir:
- **(4)** İl "**Samsun**",
- **(5)** İlçe "**İlkadım**" ve
- **(6)** Kurum "**İlkadım Halk Eğitimi Merkezi**" seçilir.
- **(7) Kaydet** tıklanır.

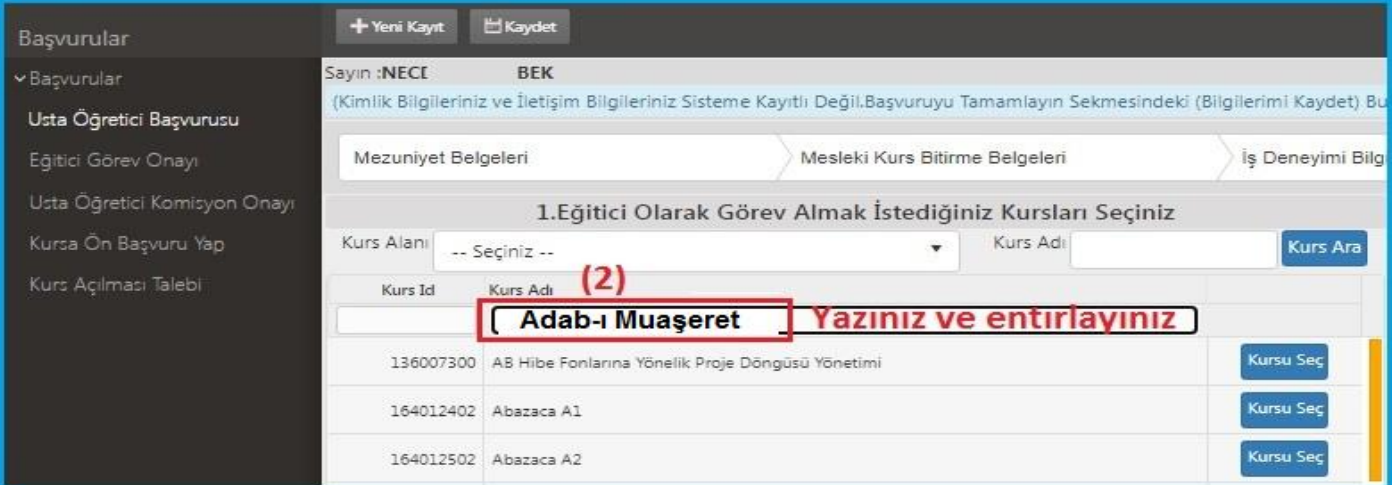

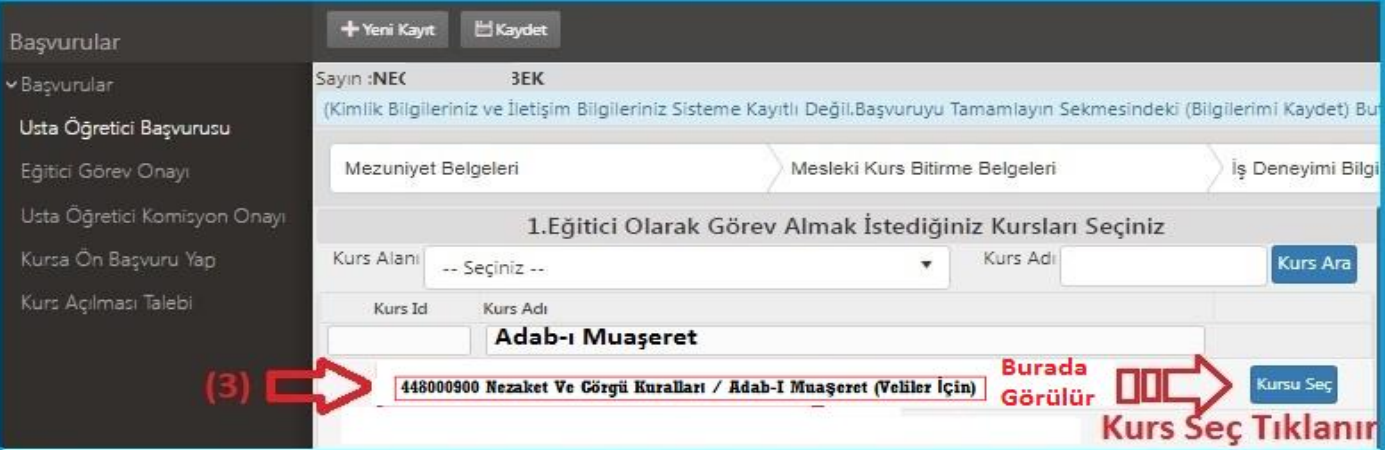

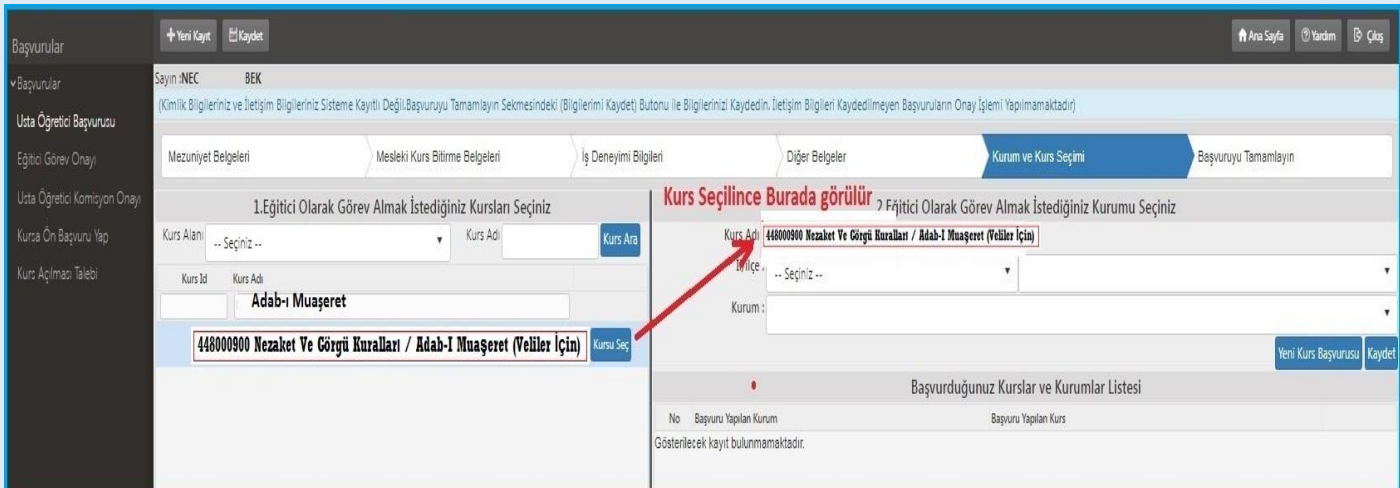

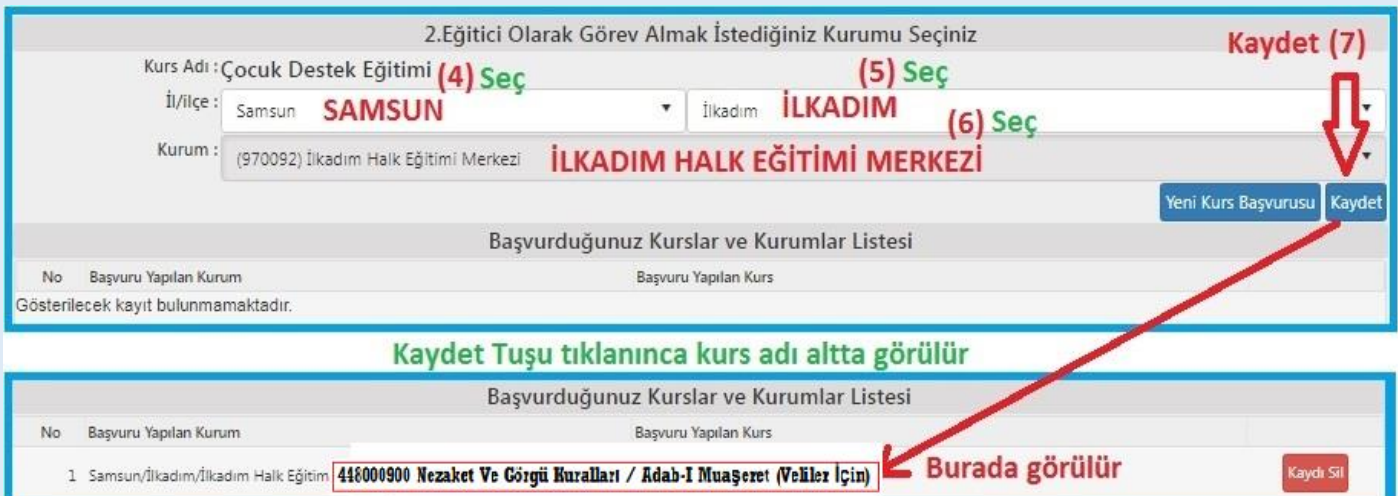

### SON AŞAMA, İŞLEM ONAYI

- **(1)** Telefon,
- **(2)** Mail,
- **(3)** Görev Talebi "**Meb Personeli**",
- **(4)** "**İşlemi Onayla**" ve son olarak da
- **(5)** "**Bilgileri Kaydet**" tıklanır.

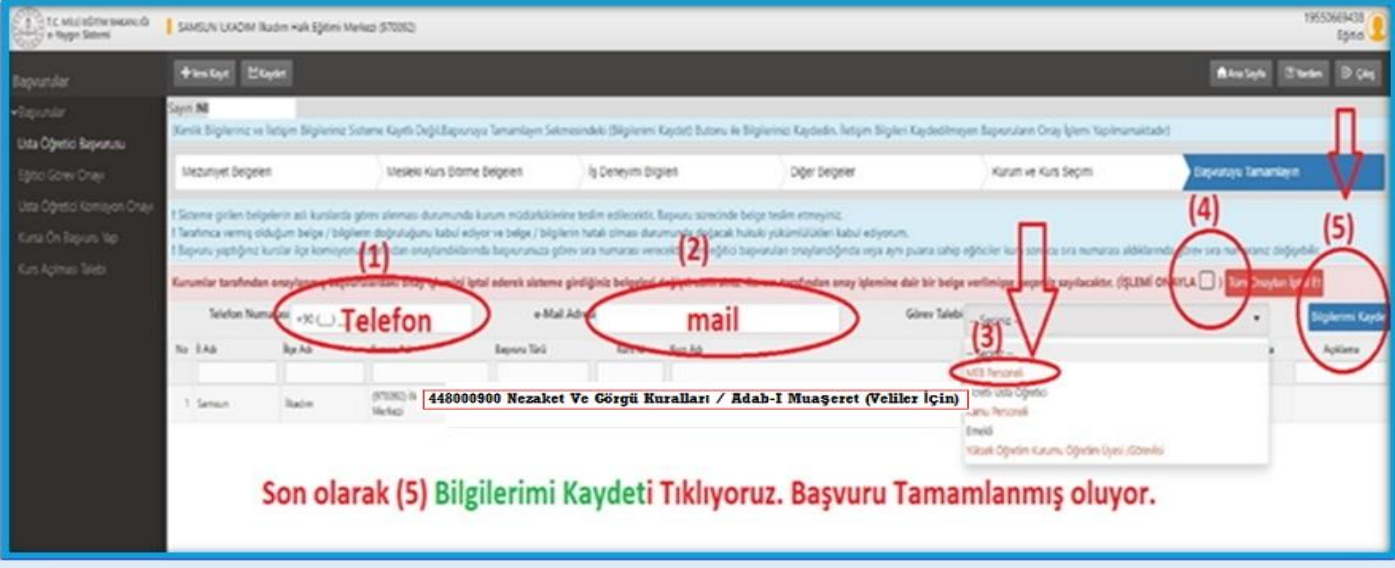

### **Kurs Görevi Alma Başvuru Anlatımı Tamamlanmıştır**

# KURS ACILMA İŞLEMLERİ

"Nezaket Ve Görgü Kuralları / Adab-I Muaşeret Eğitici Eğitimi" kursunu başarı ile tamamlayan öğretmenlerin, "(Veliler İçin) Nezaket Ve Görgü Kuralları / Adab-I Muaşeret" kurs açma başvuru evrakları, İlkadım Halk Eğitimi Merkezi Müdürlüğüne gönderilecektir. **E-Yaygın sistemi üzerinden kurs açılma aşamaları şöyledir:**

- **1.** Kurs görevi alma talebi yapmış olan öğretmenler, altta örneği sunulan "*[Kurs Açma İstek ve E](https://samsunhem.meb.k12.tr/meb_iys_dosyalar/55/18/970092/dosyalar/2022_09/17111043_Dis-Kadrolu_Kurs_Acma_Formu_ve_EK-3_Onay_Belgesi-V.4.4.pdf?CHK=3635e5cfbe57a5d1b65e9141768d7568)-3 [Formu](https://samsunhem.meb.k12.tr/meb_iys_dosyalar/55/18/970092/dosyalar/2022_09/17111043_Dis-Kadrolu_Kurs_Acma_Formu_ve_EK-3_Onay_Belgesi-V.4.4.pdf?CHK=3635e5cfbe57a5d1b65e9141768d7568)*"nu **[\(Excel\)](https://samsunhem.meb.k12.tr/meb_iys_dosyalar/55/18/970092/dosyalar/2022_09/17111113_Kurs_Acma_Formu_ve_EK-3_Onay_Belgesi-V.4.4.pdf.rar?CHK=3635e5cfbe57a5d1b65e9141768d7568)** doldurur. Bu formda; öğretmen kişisel bilgileri, kurs zaman bilgileri ve 18 yaşından büyük olan Kursiyer/veli bilgileri yer almaktadır. Kursiyer sayısı en az 15 kişi olarak planlanmalıdır.
- **2.** Okul Müdürlükleri, öğretmenlerinin başvuru evraklarını İlkadım Halk Eğitimi Merkezi Müdürlüğüne **DYS** üzerinden gönderir.
- **3.** İlkadım Halk Eğitimi Merkezi Müdürlüğü **e-yaygın** sisteminde kurs planlaması yapar.
- **4.** Planlaması yapılan kurs, e-yaygın sistemi üzerinden sırası ile; Halk Eğitim Merkezi Müdür Yardımcısı, Halk Eğitim Merkezi Müdürü, İlçe Milli Eğitim Şube Müdürü ve İlçe Milli Eğitim Müdürü tarafından incelenir ve uygun olanlara onay verilerek resmi olarak açılmış olur.
- **5.** E-Yaygın sisteminde kursu planlanıp son onayı verilmiş olan ilgili öğretmen "*[Eğitici Görev Onayı](https://samsunhem.meb.k12.tr/meb_iys_dosyalar/55/18/970092/resimler/2022_06/15143110_egitici-gorev-onayi.jpg?CHK=740bb4dad659fcaa83c0ab60cde20d86)*" verir.[*Altta anlatımı vardır*]
- **6.** Kurs, planlanan tarihte başlatılması için hazır hale gelir.
- **7.** Kurs içeriklerinin yer aldığı Kurs Modülü "*[Modüler](https://e-yaygin.meb.gov.tr/pagePrograms.aspx)*" sistemden indirilir. Ders planlama ve işleyişi bu modül çerçevesinde gerçekleştirilir.
- **8.** Yıllık plan hazırlanır. *[\[İlkadım HEM Web Sitemizde Link vardır\]](https://samsunhem.meb.k12.tr/icerikler/yillik-plan-hazirlayan-ucretsiz-bir-web-sitesi-ziyaret-ediniz_8011572.html)*

# **KATILIM VE DEĞERLENDİRME**

### EĞİTİMCİLERİN NİTELİĞİ

- **1**-"**Rehberlik**" atama alanına göre atanmış öğretmenler,
- **2** Diğer branşlardan başvuru yapan kadrolu öğretmenler için İlçe Milli Eğitim Müdürlüğünden onay alınacaktır.

### ÖLCME VE DEĞERLENDİRME

Kurslarda başarı, programın özelliğine göre ders öğretmeni tarafından değerlendirilir.

Değerlendirme; yazılı, uygulamalı sınavlar veya varsa ödev ya da projelere göre yapılır.

#### **BELGELENDÍRME**

.

Kursa katılanlara 'Katılım Belgesi' verilir.

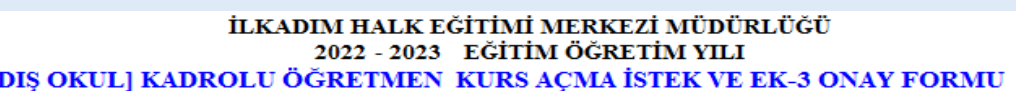

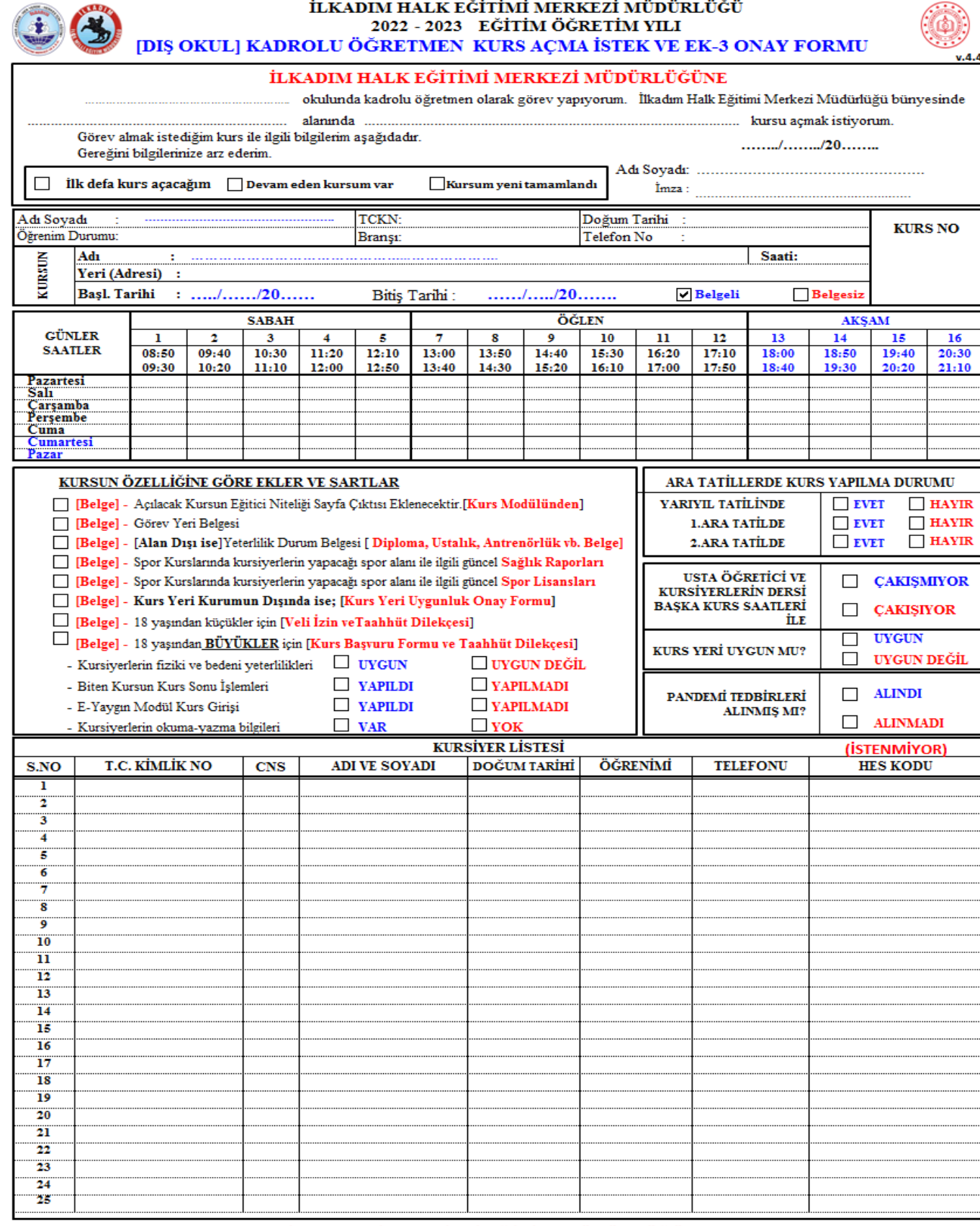

#### İLKADIM İLÇE MİLLİ EĞİTİM MÜDÜRLÜĞÜNE

KONU: Kurs Açma ve Görevlendirme Onayı

 $\mathbf{\dot{I}L} \mathbf{G} \mathbf{\dot{I}} \quad : \quad \mathbf{a})$ Milli Eğitim Bakanlığı Hayat Boyu Öğrenme Kurumları Yönetmeliği

b) İlkadım İlçe Milli Eğitim Müdürlüğünün 30.09.2019 tarih ve 22994783-135.01.01-E.18478203 sayılı yazısı.

İlgi (a) yönetmelik hükümlerine göre, açılacak kurs ile görevlendirilecek öğretmene dair teklif yukanda sunulmuştur.

Makamlannızca da uygun görüldüğü takdirde olurlannıza arz ederim.

İlkadım HEM Müdür Yrd.

#### **Murat YALCINKAYA** İlkadım HEM Müdürü

İlçe Milli Eğitim Şube Müdürü

## https://e-yaygin.meb.gov.tr/Login.aspx

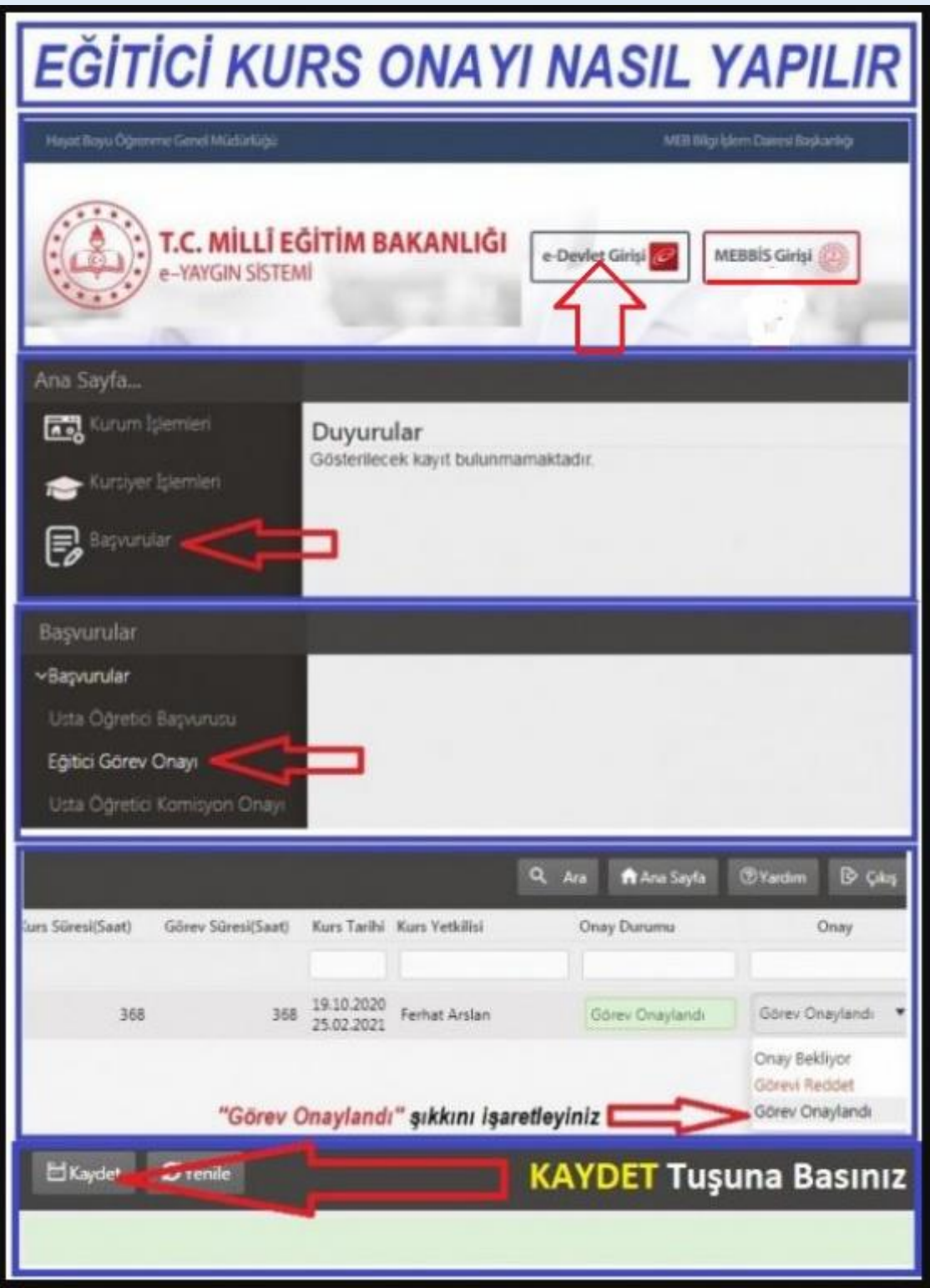